Installing Adobe Photoshop and then cracking it is easy and simple. The first step is to download and install the Adobe Photoshop software on your computer. Then, you need to locate the installation.exe file and run it. Once the installation is complete, you need to locate the patch file and copy it to your computer. The patch file is usually available online, and it is used to unlock the full version of the software. Once the patch file is copied, you need to run it and follow the instructions on the screen. Once the patching process is complete, you will have a fully functional version of Adobe Photoshop on your computer. To make sure that the software is running properly, you should check the version number to ensure that the crack was successful. And that's it - you have now successfully installed and cracked Adobe Photoshop!

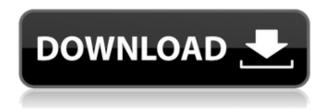

Adobe Photoshop, the best name in the software industry is considered now. It is a standout amongst the most useful image and its ornaments and drawing layouts associate with editing in a single application. Its responsiveness, note-book organizing capabilities, change administration, and various other qualities have given work to make an irrefutable case for it. The Adobe Photoshop, in all sense of the word, is the best than any other in the market. This software is being offered along with the newest versions of this software to day as per customer's needs. The new Adobe Lightroom CC is a fantastic upgrade from the previous version. It runs beautifully on my Surface Neo, while the previous version bogs down when I try to open large libraries. It's also quite stable, and thanks to the new cloud features and the new Libraries feature, makes for an easy to use image editing library. If you're a casual photographer, consumer level photographer that reviews images on your phone, or a studio owner, I'd definitely recommend it. But if you're a professional artist (creating complex images using layers) or a photographer that uses a lot of digital filters and retouching modes, Lightroom CC could be a bit too much, especially if you project and target prints through the Adobe Portfolio app. I've been using Lightroom for about 12 years now (with a few year's hiatus in there). I got hooked to Lightroom the first time I saw the preview of a raw image, and I have stuck to it ever since. Lightroom has some amazing components—some of which were predicted, some of which aren't. So, when I did a pre-show of Lightroom 5 for this review, I decided to look for the pros and cons. For those not familiar with Lightroom's setup, check out this incredibly detailed rundown on how it works by the folks at Adobe.

## Adobe Photoshop 2021 (Version 22.0.0) Serial Key {{ upDated }} 2022

Which version is best for you depends on a bunch of factors, but regardless of which version you choose (Heavyweight or Compact, Elements, Lightroom), it's important to understand the strengths and limitations of each version of Photoshop. Essentially, there are two kinds of users: This advanced editing suite includes a host of features that allow you to drastically alter your imagery. From photo touch-ups to advanced colour, filters, and more, advanced image-editing software gives you the proper tools to turn your photograph from... As a beginner, one of the things you'll need to look out for is the UI. With the increased number of buttons on the top toolbar, Lightroom is just a little more complicated to navigate than most other photo management software. You'll want to look for ease of navigation and the good old arrow marks to get a look at what options are inside each menu. Beginners may also want to factor in the photo space management options. For those unfamiliar with Lightroom, it's easy to get overwhelmed with the amount of options it has to offer. Where all of these options are located within the software package can take some time to figure out. Where this is not important, it sometimes becomes a question of a matter of preference. However, other than that, Lightroom and Photoshop have the exact same features. Once you get comfortable navigating the app, you'll be able to realize the difference that Adobe provides its photo management software. e3d0a04c9c

## Download free Adobe Photoshop 2021 (Version 22.0.0)(LifeTime) Activation Code x32/64 2023

Photoshop Elements provides much of the imaging power that Photoshop does, making it the ideal choice for photo editing on a budget. Many pros who work with Adobe's editorial suite see it as a great way to test out Photoshop, get started, and then move up to Photoshop when they feel ready. Elements has its share of cool features, like the ability to add effects, filters, and textures from regular images, a powerful blur tool, an awesome masking and selection tool, and a comprehensive selection toolkit. You can get it for free. Other appealing aspects include the company's commitment to open standards and the size of the bundle, up to 4GB. But browsing for the right options from that large collection of goodies can be a challenge. For kids, there are plenty of games available. You can open photos and add simple stickers, and you can enjoy drawing, painting, and collage features (the latter two are separate downloads). The ability to blur objects is nice for younger users, but it can also be very useful for editing old photos. The biggest feature of Elements is its ability to import images from websites, such as Flickr or Picasa Web Album. You can also import images from Facebook or other Web servers. The importer helps you make sure that imported photos match your original dimensions, as it can automatically resize and crop pictures, and often can improve the quality. If you see an object in a new layer in Elements, you can change its color or type as you would on a canvas. If you hide certain elements or objects, they do not show up when you add a new layer.

adobe photoshop download for laptop windows 8 adobe photoshop download for laptop windows 8.1 download aplikasi photoshop portable untuk laptop download photoshop untuk laptop download aplikasi photoshop terbaik untuk laptop download aplikasi photoshop untuk laptop windows 7 download photoshop untuk laptop windows 10 download aplikasi adobe photoshop untuk laptop windows 7 cara download aplikasi photoshop untuk laptop

Clone Stamp acts as a copy tool and basically used to copy an area, face, textures, etc. and apply it onto the area where you want to define or copy the area. This feature will help to create details of an image and add textures to the image, thus make it amazing for you. It works on multiple surface, lets you rotate, flip, resize, crop, resize, transform, distort and rotate images. You can make an image smaller or bigger depending on your requirement and transform it into a new shape. Scrolling refers to the process of moving the cursor smoothly in the document. Lack of this feature in Photoshop keeps this editor from becoming a powerhouse. The scroll feature makes working easier and faster. Adobe recently announced a deal with Google to increase the visibility of text tools in the Google Chrome web browser; making Photoshop faster and easier to use for web graphic designers. Adobe announced its partnership with Google to make Photoshop text tools easier to find on the Chrome web browser. "Adobe's goal is to help people create amazing things, anywhere and at any time," said Omobolaji Joshua (OJ), Engineering Lead for Photoshop. "We're looking forward to creating even more unique experiences using Photoshop and our platform, which powers over 45 million devices. To do this, we have to give the customer the best experience with Photoshop, whether they're using it on their desktop or a smartphone," he added. "Attendees at MAX 2018 can expect to see groundbreaking collaborations taking place across all surfaces," said Alan Reiss, chief operating officer, Adobe. "Photoshop is the platform for those collaborations. As collaboration becomes a default design choice, we're enabling our customers to take their ideas and work to any surface to share it, giving them the power to collaborate in new ways."

The focus of this book is to introduce all of the basic Concepts, Tools, and features of Photoshop. In the following few chapters, we'll be diving into each of the tools, features, and assets you can use to work in Photoshop, as well as a bit about their history. The main difference, as one would expect, is that Photoshop is installed on a PC operating system, whereas the previous version of Photoshop was part of Adobe Creative Cloud and allowed you to connect to monitors, printers, and other devices running through Adobe Creative Cloud. As the latest version of both the software program and Creative Cloud is Windows-only, Apple users are not able to have access to this feature of the program (if they aren't Windows users to begin with anyway!). On The Welcome screen, you will see the option New Project under the category Get Started. When you create a new project using this option, you will get started with the Developer version of Photoshop. In the future, you'll be able to opt-in to Creative Cloud to get Photoshop on the full version of Windows as well. As we've mentioned before, all the key tools become available when you open up a new Photoshop document. You can access all the tools from the main tools bar. An important and unique feature of Photoshop are the different tutorial videos, key tool settings screens, and the Help menu. All these are accessible from the top bar of the Photoshop window. There are a number of user interface elements that are common across the entire suite of Adobe applications, and you'll recognize many of these common elements in Photoshop. The tools bar, progress bar, and the Lightroom (and other) Library are all tools that are seen in other Adobe products. You'll see a lot of different icons, so let's go over some of the icons you'll see in Photoshop.

https://soundcloud.com/thimehydmo1984/malayalam-movie-english-subtitles-download-for-movies https://soundcloud.com/khetymalagie/ultra-print-rip-soft-warerar https://soundcloud.com/usbhujebem1989/free-ea-cricket-07-commentary-patch https://soundcloud.com/starmynuphe1975/autodata-318-free-download-full-version https://soundcloud.com/elstobjidnip/palo-alto-sales-and-marketing-pro-serial-key-keygen https://soundcloud.com/gimezalhiki2/creative-emu10k1x-dbq-sound-driver-for-windows-7-free-19 https://soundcloud.com/enprivryfa1983/acoustica-cd-dvd-label-maker-340-keygen-crack https://soundcloud.com/wassyrozaane/perfect-hrm-2012-crack https://soundcloud.com/inrocoba1978/digital-film-tools-rays-101-crack

And for professionals, that includes one of the best tools on the market for editing and creating images: Photoshop. Adobe Creative Cloud with Photoshop subscription plan is the best value for professionals who want to elevate their creativity and the speed of their work. And there is an all-new, seamless Creative Cloud design that presents the applications and services in a more streamlined experience. Adobe's most advanced feature is Clipspace, which supports a new feature set of animation and motion design tools using an easy drag-and-drop interface to create branded videos and interactive content in stunning real-time. Share for Review – Share your edits for other members of a team or project on a shared canvas. Up to six people can work on a single project at the same time, all while removing the need to leave Photoshop to share and collaborate. When you shoot video, Adobe has you covered: Up until now, you needed to export your content to the cloud and then edit it back into your video project. This is no longer necessary with Adobe Premiere Clip, a cutting-edge, web-based application that captures and edits together all your video footage. When you shoot photos and videos, Adobe has you covered: Before, you needed to use tools such as Adobe Premiere Rush, Adobe Lightroom or Process to post-process and edit your photos and videos. This is no longer necessary with Adobe Elements Photo Manager, a web app that lets you easily view, create and edit your photos and videos on a web browser.

There are a few other additions in Photoshop 2018, such as the ability to pad a background with space, and the ability to crop to different percentages. You can read the full release notes here . X-ray technology (used by some of the world's most respected medical imaging equipment) has been applied to Photoshop to improve background erasing. By analyzing the content in an image, Photoshop can identify where the

objects in an image go and where they don't. When those areas are highlighted, a simple click on the Eraser tool lets you easily remove the background. Similarly, the Content-Aware Healing tool is able to identify where the objects in an image go and apply a smart blend of those areas. Photo Merge is a Photoshop tool that enables the user to sort all of the images in one folder using metadata or keywords. It allows the user to find any photo in the collection for editing, and it will perform multi-step editing. Photoshop is the industry-standard graphics tool for photo retouching to create the stunning visual effects that you see on social media. Photoshop's powerful selection tools mean that you can quickly remove unwanted objects from your images without having to manually select each one yourself, including removing unwanted people from a picture using the "People Remover" tool. You can use Content-Aware Fill to seamlessly remove wrinkles or scars from your images, and Canvas Blowout will help you to lift out your subject from a blurred landscape.